## **Combinación de teclas para abrir una consola como administrador**

En Windows 7 y superiores si pulsas **simultáneamente** las teclas **control + 9 + 0 + 2 + 4 + backspace** se abre un consola de sistema con privilegios de administración (SYSTEM):

From: <http://wiki.intrusos.info/> - **LCWIKI**

Permanent link: **<http://wiki.intrusos.info/doku.php?id=windows:7:consola&rev=1588954849>**

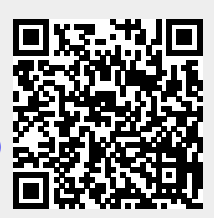

Last update: **2023/01/18 14:24**